## **Harvard Implicit Bias Test**

*By Susan Finch*

## **Description:**

In this single-class activity, students take the Harvard implicit bias test and confront their own implicit and explicit biases to make them better able to<br>mitigate their relationships with patients and colleagues in their

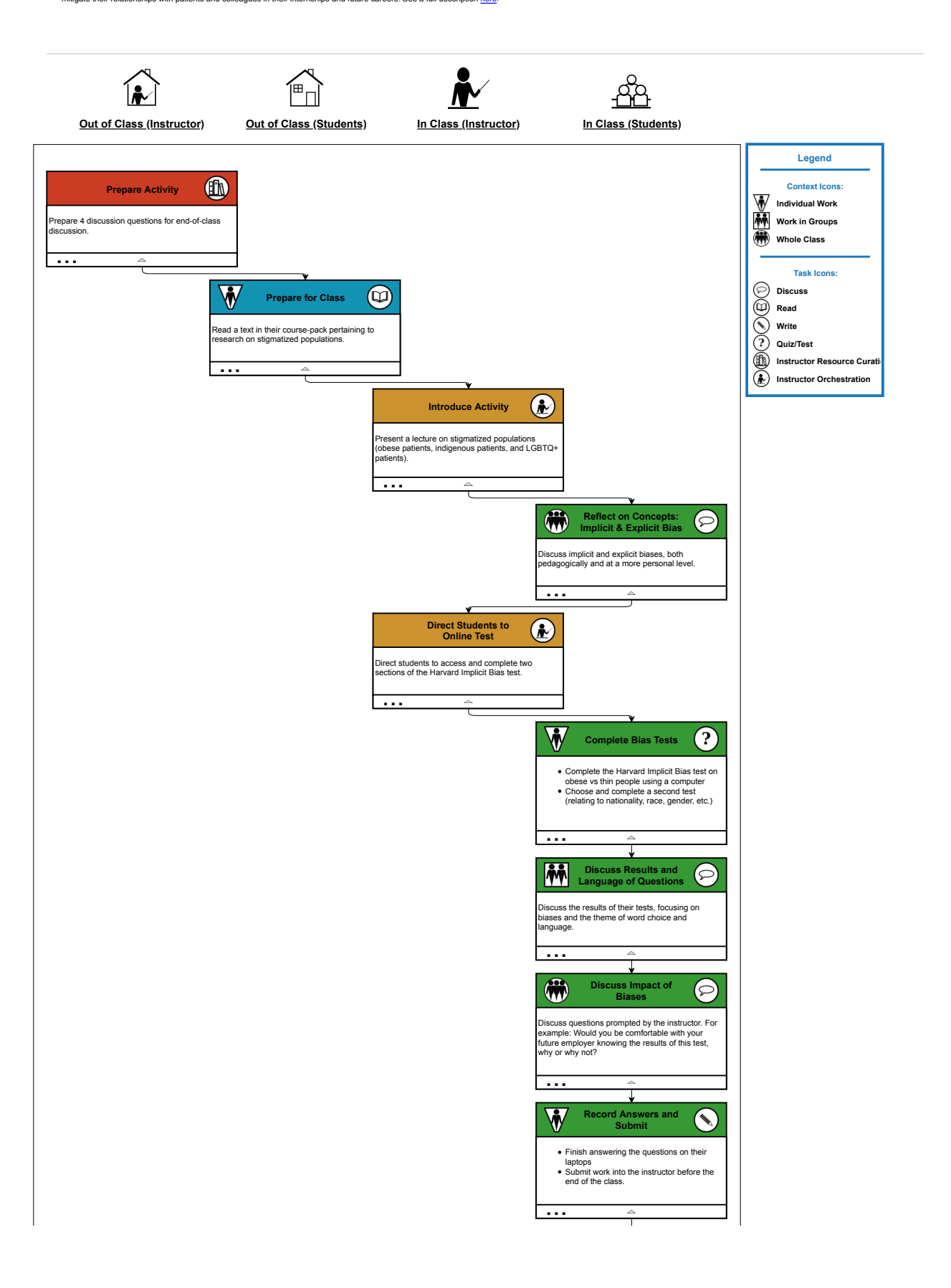

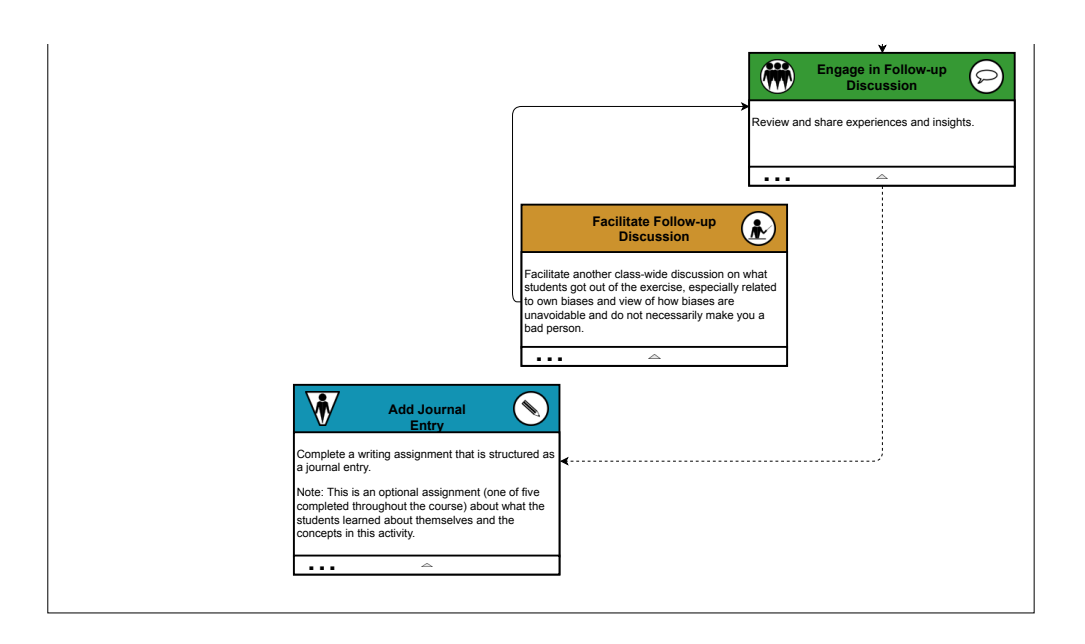